EG2080 Monte Carlo Methods in Engineering

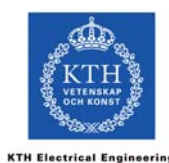

# **Theme 3SIMPLE SAMPLING**

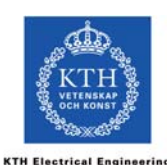

# LAW OF LARGE NUMBERS

- History

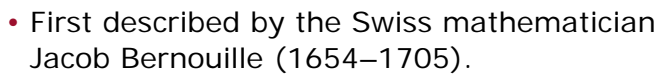

- Further described by the French mathematician Siméon-Denis Poisson (1781-1840).
- Bernouille named it his "Golden Theorem", but later it was referred to as "Bernouille's Theorem". Poisson coined the name "Law of Large Numbers".

LAW OF LARGE NUMBERS

# LAW OF LARGE NUMBERS

*Theorem 9:* If  $x_1, ..., x_n$  are independent observations of the random variable *X* then *E*[*X*] can be estimated by

$$
m_X = \frac{1}{n} \sum_{i=1}^{n} x_i.
$$

**KTH Electrical Engineering** 

Notice that  $m<sub>x</sub>$  is actually the outcome of a *i* <sup>=</sup> 1

random variable  $M_{\rm Y}$ !

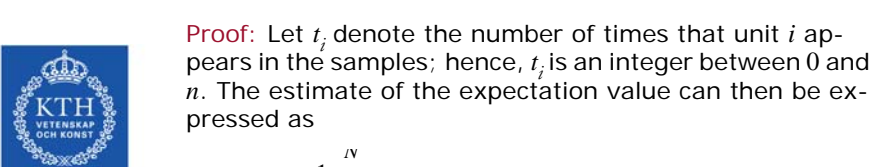

**KTH Electrical Engineering** 

$$
M_X = \frac{1}{n} \sum_{i=1}^N t_i x_i.
$$

- Proof

The number of successful trials when *n* trials are performed and the probability of success is *p* in each trial is Bernouille-distributed. This means that  $\hat{t}_i$  must be  $B(n,$ 1/*N*)-distributed.

 $\overline{A}$ 

# LAW OF LARGE NUMBERS - Proof

**KTH Electrical Engineerin** 

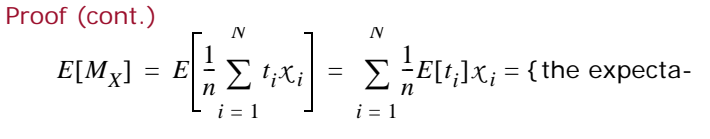

tion value of a  $B(n, p)$ -distribution is  $n \cdot p$ } =

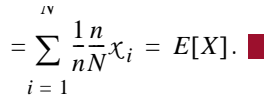

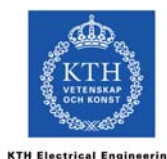

**KTH Electrical Engineering** 

# SIMPLE SAMPLING

- Simple sampling means that completely random observations (samples) of a random variable, *X*, are collected.
- A sufficient number of samples will provide an estimate of *E*[*X*] according to the law of large numbers.
- Simple sampling can also be used to estimate other statistical properties (for example variance or probability distribution) of *X*.

# SIMPLE SAMPLING - Computer simulation

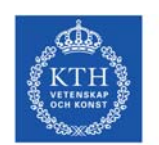

**KTH Electrical Engineering** 

In the computer simulation problem considered in this course, we generate samples by randomising the input values, *yi*, and calculate the outcome  $x_i = g(y_i)$ .

A set of outcomes for the input variables will be referred to as a scenario.

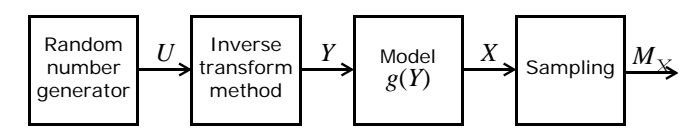

# EXAMPLE 6 - Estimated mean

*Table 1 Data for the system in example 6.*

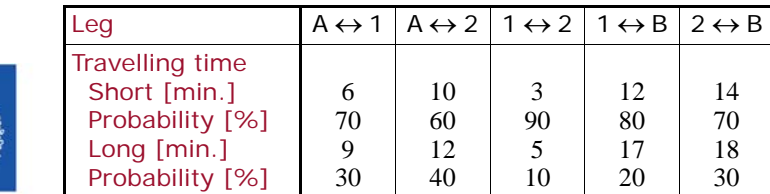

Estimate the expected travel time from A to B!

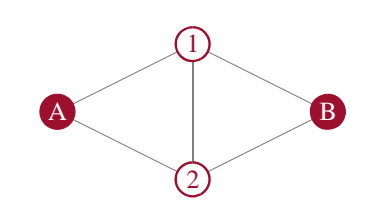

# EXAMPLE 6 - Estimated mean

### Solution:

*Table 2 Scenarios in the Monte Carlo simulation.*

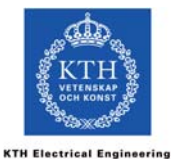

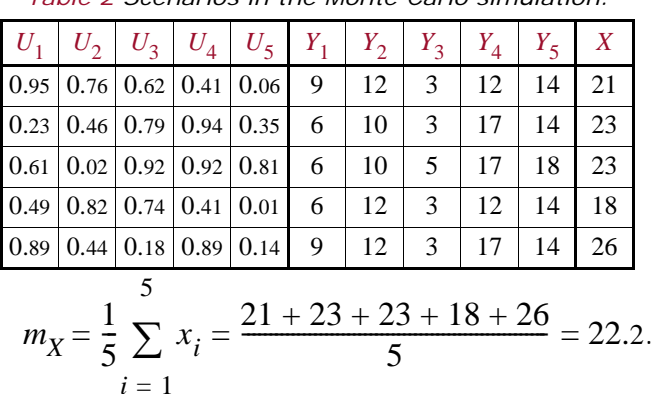

# ESTIMATED VARIANCE

*Theorem 10:* If  $x_1, ..., x_n$  are independent observations of the random variable *X* then *Var*[*X*] can be estimated by

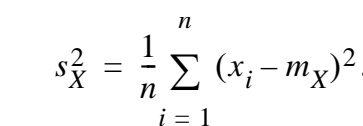

For practical calculations,  $s_X^2$ , can be rewritten as

 $\frac{1}{n}\sum x_i^2 - m_X^2$ *i* $l =$  1 *n*

# EXAMPLE 7 - Estimated variance

Assume that 1 000 scenarios of the system in example 6 have been generated, and that the following results have been obtained:

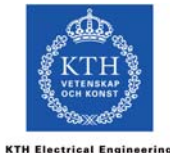

$$
\sum_{i=1}^{1 \text{ out}} x_i = 19857, \qquad \sum_{i=1}^{1 \text{ out}} x_i^2 = 399651
$$
\n
$$
i = 1 \qquad i = 1
$$

Estimate *Var*[*X*]!

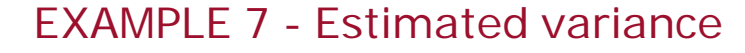

Solution: Start by estimating the expectation value:

$$
\begin{array}{cc}\n & \overbrace{\text{max}} \\
\text{KTHH} \\
& \text{sum}\n \\ \text{max}\n \\ \text{max}\n \\ \text{max}\n \\ \text{max}\n \\ \text{min}\n \\ \text{min}\n \\ \text{max}\n \\ \text{max}\
$$

**KTH Electrical Engineering** 

$$
m_X = \frac{1}{1\ 000} \sum_{i=1}^{1\ \text{UUU}} x_i \approx 19.9.
$$

The variance is then estimated by

$$
s_X^2 = \frac{1}{1\,000} \sum_{i=1}^{1\,000} x_i^2 - m_X^2 = 399.651 - 19.857^2 \approx 5.3.
$$

q

# ESTIMATED PROBABILITY DISTRIBUTION

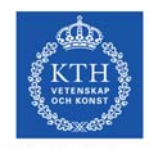

**KTH Electrical Engineerin** 

- Sometimes we want to estimate the probability distribution of the output *X* and not just the expectation value and variance of *X*.
- Parameters of general probability distributions can usually be identified from the estimates  $m<sub>x</sub>$  and  $s<sub>x</sub><sup>2</sup>$ .

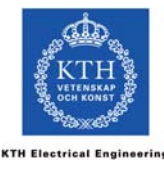

# EXAMPLE 8 - Estimated probability distribution

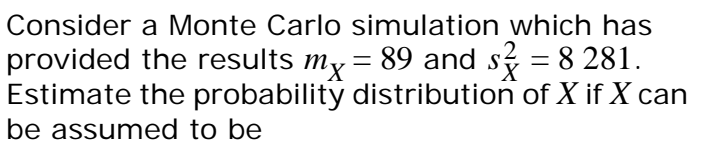

- a) normally distributed,
- b) exponentially distributed.

# EXAMPLE 8 - Estimated probability distribution

## Solution:

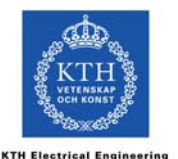

a) If *Z* is  $N(\mu, \sigma)$ -distributed then  $E[Z] = \mu$  and  $Var[Z] = \sigma^2$ . Here we have  $\mu = m_X$  and  $\sigma =$  $\Rightarrow$  *X* can be assumed to be *N*(89, 91)-distributed. *sX*2

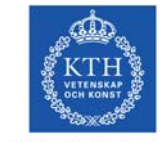

**KTH Electrical Engineering** 

• Two alternatives:

vations,  $x_1, ..., x_n$ .

- Estimate the population *X* as the set  $\{x_1, ..., x_n\}$ . - Estimate the frequency function  $f_X(x)$ .

completely unknown, it can be approximated by a discrete distribution based on the obser-

• It is convenient to present the results graphically.

b) If *Z* is  $E(\lambda)$ -distributed then  $E[Z] = 1/\lambda$  and  $Var[Z] = 1/\lambda^2$ . Here we have  $\lambda = 1/m_X$  and  $\lambda = \sqrt{1/s_X^2} \Rightarrow \{1 \text{ unknown}, 2 \text{ equations—use}\}$ least square solution  $\Rightarrow$  X can be assumed to be *E*(1/90)-distributed.

13

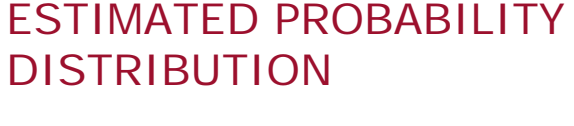

• If the probability distribution of *X* is

# ESTIMATED POPULATION

• Step 1. Sort the observations  $x_i$ ,  $i = 1, ..., n$ , in an increasing sequence.

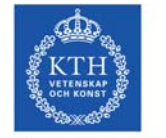

• Step 2. Draw a "stair-case" where the height of each step is 1/*<sup>n</sup>*.

**KTH Electrical Engineering** 

# EXAMPLE 9 - Estimated population

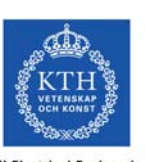

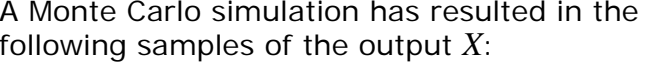

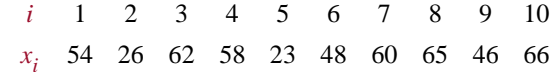

**KTH Electrical Engineering** 

Draw the estimated distribution function based on these samples.

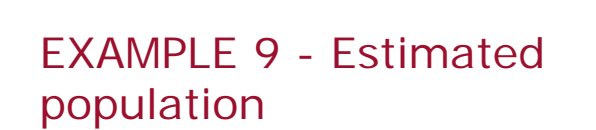

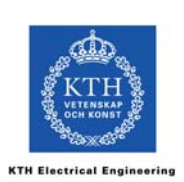

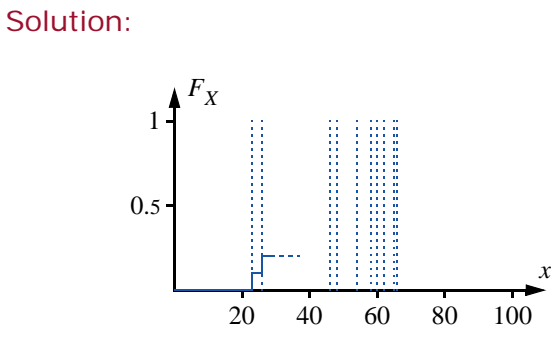

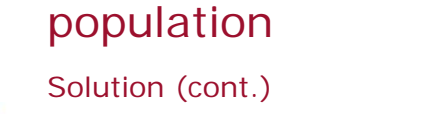

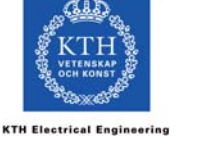

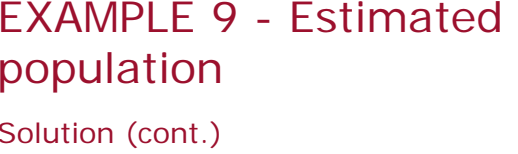

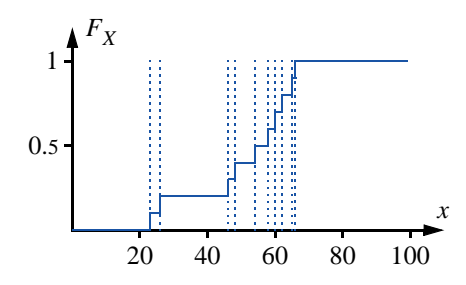

17

**KTH Electrical Engineer** 

# ESTIMATED APPROXIMATIVE FREQUENCY FUNCTION

- Step 1. Divide the *x*-axis in an arbitrary number of segments.
	- $\bullet$  Step 2. Count the number of samples  $x_{\hat{i}}$  which belong to each interval,  $n_{\text{geo}}$ .
- Step 3. Draw a "stair-case" where each segment has a step, and where the height of each step is  $n_{seg}/n$ .

# EXAMPLE 10 - Approximative frequency function

Consider the same problem as in example 9.

Solution: Let us assume that the interesting range of outcomes for *X* is between 30 and 70.

a) This range is divided in 4 segments with a width of 10 each:

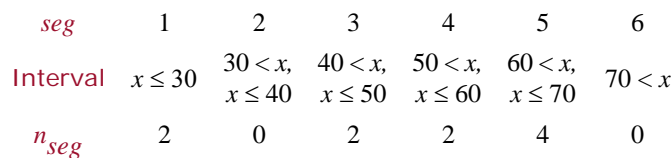

# EXAMPLE 10 - Approximative frequency function

Solution (cont.)

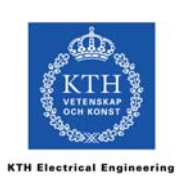

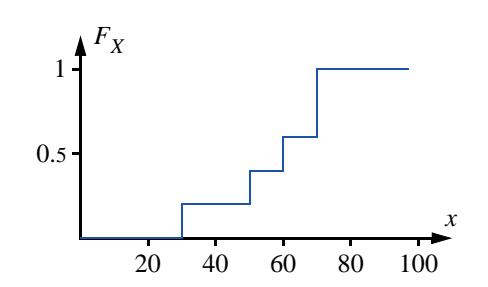

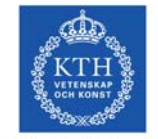

**KTH Electrical Engineerin** 

# ESTIMATED PROBABILITY DISTRIBUTION - Comparison

- An estimated distribution function based on a population will provide a smoother curve.
- The smoothness of an estimated distribution function based on an approximative frequency function will depend on the number of segments.
- All samples  $x_i$ ,  $i = 1, ..., n$ , must be stored to estimate the population  $X$ , whereas it is only necessary to store all counters  $n_{seg}$  to approx-<br>imate a frequency function.

# ESTIMATED PROBABILITY DISTRIBUTION - Comparison

**KTH Electrical Engineerin** 

Example:  $X \in N(50, 15)$ ,  $n = 1,000, 102$  segments in approximative frequency function.

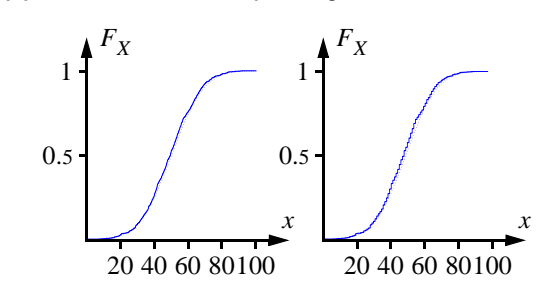

# ACCURACY

• A Monte Carlo simulation does not converge towards the true expectation value in the same sense as the geometric series

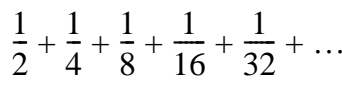

**KTH Electrical Engineering** 

is converging to 1.

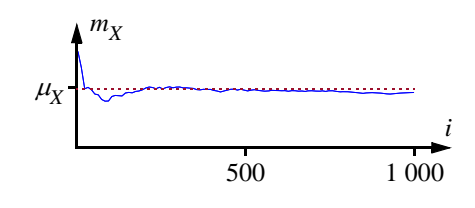

 $28$ 

# ACCURACY

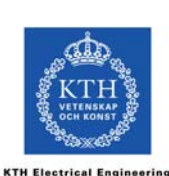

- As we collect more samples, the *probability* of getting an inaccurate estimate is decreasing, but there is no guarantee that we get a better estimate if we generate another sample.
- It is more or less inevitable that the result of a Monte Carlo simulation is inaccurate—*the question is how inaccurate it is*!

# ACCURACY

- Remember that  $M_X$  is a random variable. According to theorem 9 we have  $E[M_{\rm v}]=$  $E[X]$ .
- Hence,  $Var[M_X]$  is an indicator of the accuracy of the simulation method.

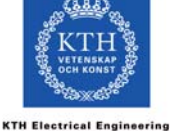

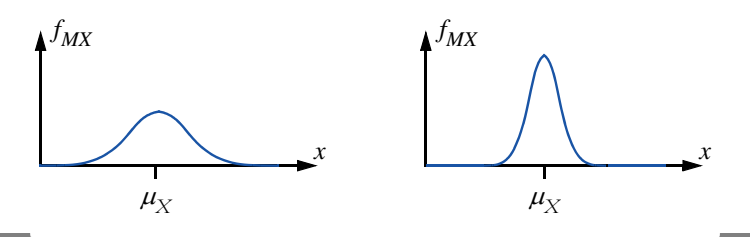

ACCURACY

*Theorem 11:* In simple sampling, the variance of the estimated expectation value is

$$
Var[M_X] = \frac{Var[X]}{n} \cdot \frac{N-n}{N}
$$

- The factor  $(N n)/N$  is called fpc (*finite population correction*).
- For infinite populations we get

$$
Var[M_X] = \frac{Var[X]}{n}.
$$
 (3)

REPLACEMENT

- Sampling *without* replacement means that a sampled unit cannot appear again in the selection.
- Sampling *with* replacement means that a sampled unit can appear more than once in the selection.

This is equivalent to having an infinite number of copies of each unit in the population; hence, the population is infinite.

# EXAMPLE 11 - Replacement

Consider an urn with two red balls and two green balls.

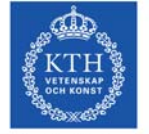

**KTH Electrical Engineerin** 

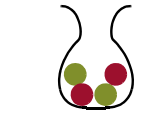

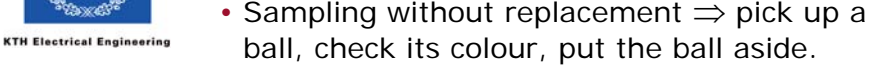

• Sampling with replacement  $\Rightarrow$  pick up a ball, check its colour, put the ball back in the urn.

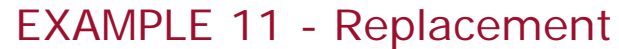

Let  $R$  be equal to  $1$  if a red ball has been selected and  $0$  if the ball was green.

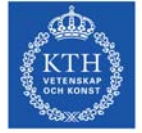

**KTH Electrical Engineerin** 

**KTH Electrical Engineering** 

 $E[R]$  = share of red balls; in this case 0.5.

Study the probability distribution of  $M<sub>p</sub>$  if one to four samples are drawn with and without replacement respectively.

# EXAMPLE 11 - Replacement

Frequency function for  $m<sub>R</sub>$  after 1 trial:

# **KTH Electrical Engineering**

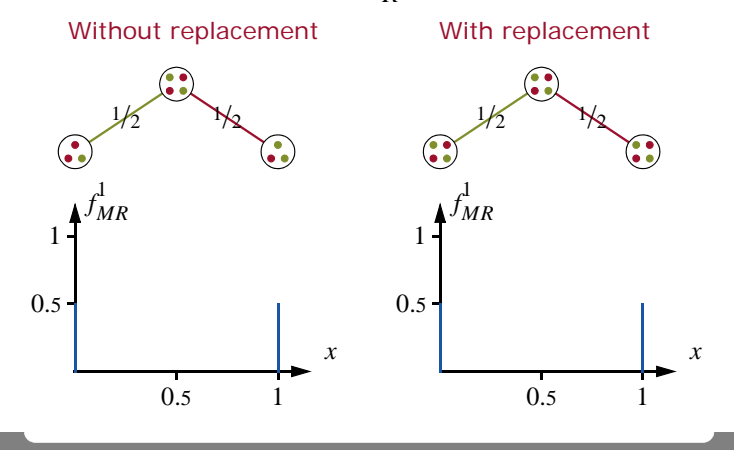

# EXAMPLE 11 - Replacement

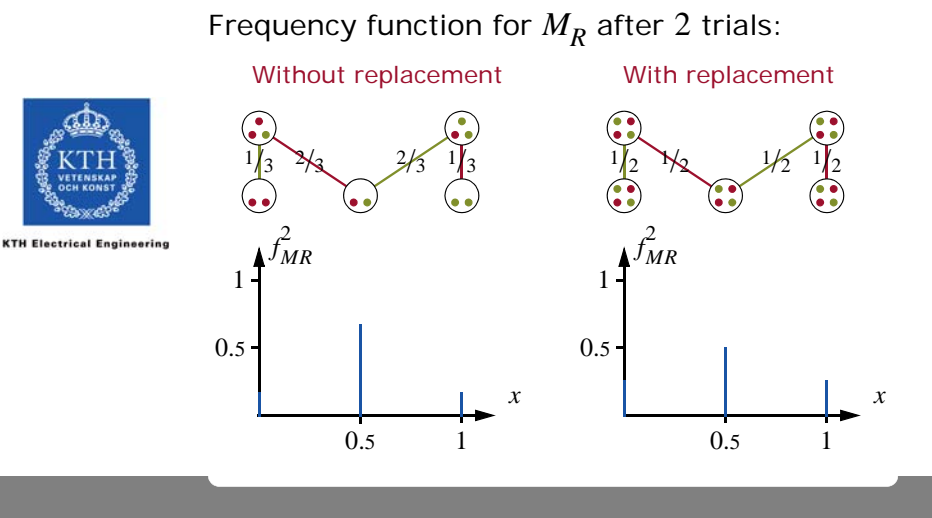

# EXAMPLE 11 - Replacement

**KTH Electrical Engineering** 

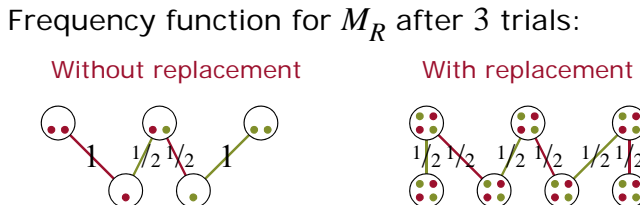

1

*fMR*3<br>M

 $_{0.5}$ 

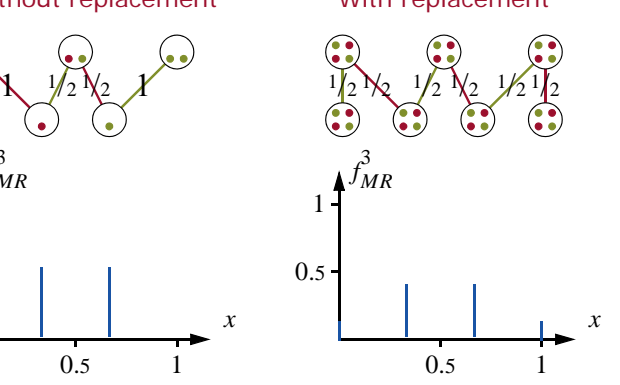

# EXAMPLE 11 - Replacement

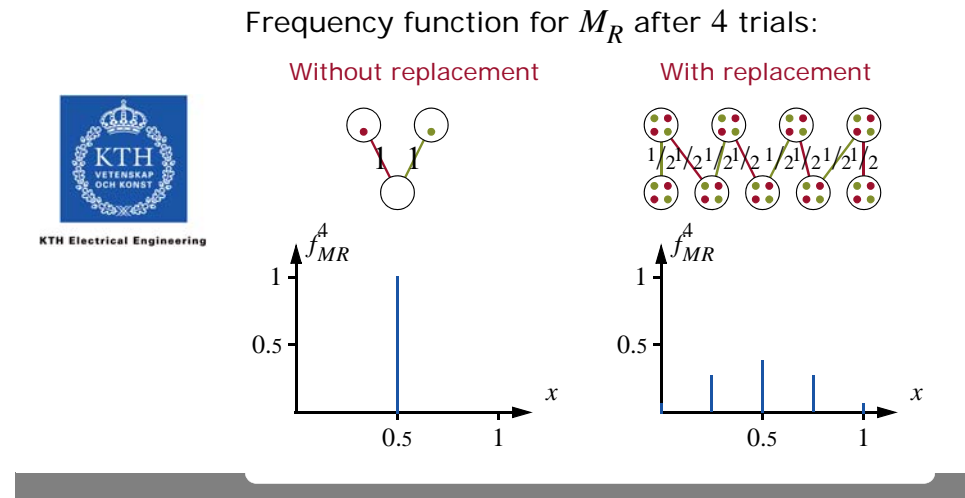

33

36

# COMPUTER SIMULATION WITHOUT REPLACEMENT

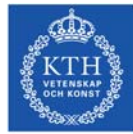

• Apparently, we will get better estimates if we use sampling without replacement.

**KTH Electrical Engineer** 

• However, there are some practical problems to sample without replacement in a computer simulation: Each time we generate a value of the inputs, *Y*, the probability distribution  $F_v(x)$ must be recalculated to exclude *yi*.

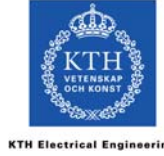

# COMPUTER SIMULATION WITHOUT REPLACEMENT

- An alternative approach to exclude input values that have already been sampled would to store all values of  $y_i$ . A new scenario,  $y_j$ , is then only analysed if  $y_j \neq y_i \forall i = 1, ..., j - 1$ . If that is not case, the scenario is rejected and new values for *yj* is generated.
- Is the reduction of  $Var[M_X]$  is worth the extra work to achieve sampling without replacement, or is it better to simply collect some more samples?

# COMPUTER SIMULATION WITHOUT REPLACEMENT

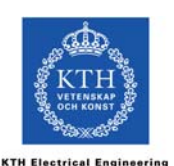

In the continuation of this course, we will assume that sampling with replacement is used, and ignore the fpc terms in the formulae!

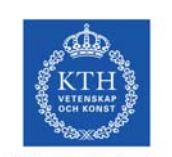

**KTH Electrical Engineerin** 

# ACCURACY

- Before a simulation is started, we should decide which accuracy is necessary, i.e., to define a tolerance level for the simulation.
- During the simulation, we must have some possibility to see if the result is within the tolerance level, i.e., to define a stopping rule for the simulation.
- After the simulation, we want to know the size of the random error, i.e., to determine the confidence interval of the simulation.

# TOI FRANCE

• The tolerance towards estimation errors is of course depending on the application.

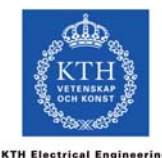

- As the true value is unknown, it is inevitable that we can only estimate the uncertainty of the Monte Carlo simulation results. In other words, we have to accept that there always is a risk that the result is outside the tolerance limits.
- The desired accuracy can either be expressed as an absolute value, for example  $\pm 1$ , or as a relative error, for example  $\pm 10\%$ .

# TOLERANCE - Duogeneous populations

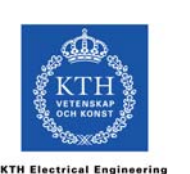

### *Definition 10:* A duogeneous population consists of a majority of homogeneous units (referred to as conformist units) and a minority of diverging units.

- All conformist units have the same value, *xC*.
- The diverging units may either be homogeneous (i.e., all diverging units have the same value,  $x<sub>D</sub>$ ) or heterogeneous (i.e., different diverging units have different values).

# TOLERANCE - Duogeneous populations

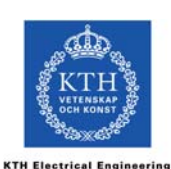

- The diverging units can be of large importance to the statistical properties of the random variable *X*.
- The smaller the share of diverging units, the harder it is to estimate.

It takes more samples before we have obtained a sufficient number of diverging units.

• Incorrect estimates of the share of diverging units may cause large relative errors.

# EXAMPLE 12 - Duogeneous populations

Consider the random variables  $X_1$  and  $X_2$ , which have the frequency functions on the form:

**KTH Electrical Engineerin** 

$$
f(x) = \begin{cases} 1-p & x = 0, \\ p & x = 1, \\ 0 & \text{all other } x, \end{cases}
$$

where  $p = 0.5$  for  $X_1$  and  $p = 0.1$  for  $X_2$ . How accurate are the estimates  $M_{Y1}$  and  $M_{Y2}$ 

after 10 samples?

41

# EXAMPLE 12 - Duogeneous populations

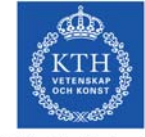

The frequency functions of  $m_{X1}$  and  $m_{X2}$  respectively looks like this after 10 samples:

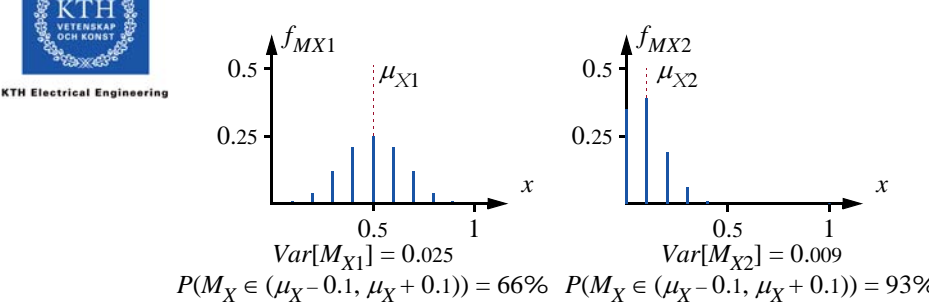

# EXAMPLE 12 - Duogeneous populations

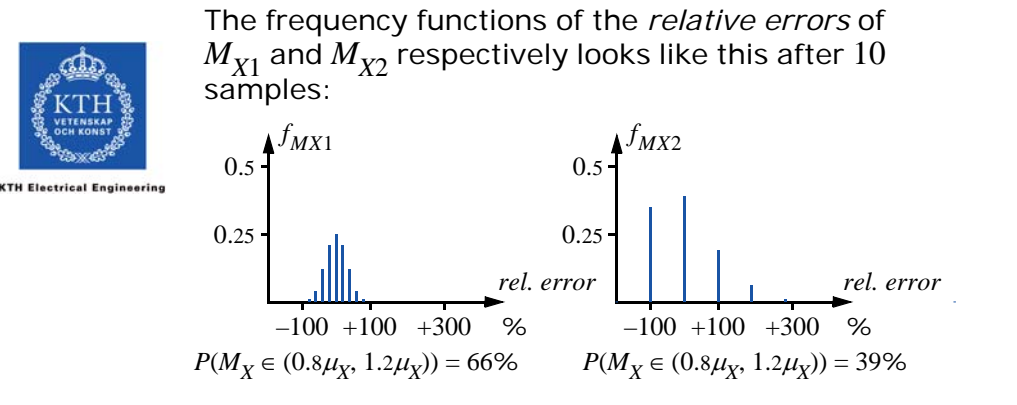

# STOPPING RULE

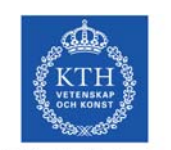

**KTH Electrical Engineerin** 

A stopping rule is a test that can be performed after collecting *n* samples to decide if more samples should be collected or if the results are reasonably accurate.

Stopping rules can be designed arbitrarily. Here we will study three possible options:

- Fixed number of samples.
- Relative tolerance.
- Rejection of impossible results.

# FIXED NUMBER OF SAMPLES

This stopping rule simply means that we decide before the simulation how many samples we should collect.

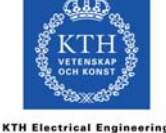

The number of samples can be decided based on either prior experience of simulating the system or from rough estimations.

47

45

# EXAMPLE 13 - Estimated number of samples

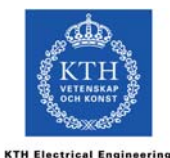

It is known that the reliability of a system is approximately 99%, and Monte Carlo simulation is used to provide a more accurate estimate.

The acceptable tolerance of the estimate is that there should be 95% probability that  $|M_X - \mu_X| \leq 0.0005$ 

How many samples should be collected in the simulation?

# EXAMPLE 13 - Estimated number of samples

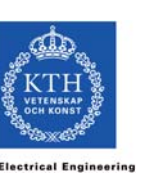

**KTH Electrical Engineerin** 

Solution: Assume that  $M_Y$  is normally distributed\* with the mean  $\mu_{\chi}$  and the standard deviation  $\sigma_{mX}^{}$ . The probability is 95% that  $M_X^{}$  is  $^{}$ in the interval  $\mu_{\chi}$   $\pm$   $1.96\sigma_{mX}^{}$ . Hence, the standard deviation of  $M_{\rm Y}$  may not be larger than  $0.0005/1.96 \approx 0.000255$ 

The standard deviation  $\sigma_{\! M\! X}^{}$  can be calculated if we estimate the variance of *X*.

 $^*$  Which seems reasonable, considering that  $M_X^{}$  is proportional to the sum of a large number of independent random variables

# EXAMPLE 13 - Estimated number of samples

**KTH Electrical Engineerin** 

$$
f_X(x) = \begin{cases} 0.01 & x = 0, \\ 0.99 & x = 1, \\ 0 & \text{all other } x, \end{cases}
$$

we get

bution

 $Var[X] = 0.99(1 - 0.99)^{2} + 0.01(0.01 - 0.99)^{2} \approx 0.0099$ .

Solution (cont.) Assuming the probability distri-

# EXAMPLE 13 - Estimated number of samples

Solution (cont.) According to theorem 11 we get

$$
\sigma_{MX}^2 \approx \frac{Var[X]}{n} \le 0.000255^2
$$
  
\n
$$
\Rightarrow
$$

 $n > 152$  127.

To be on the safe side, we should round this results upwards and collect for example 153 000 samples.

49

# RELATIVE TOI FRANCE

*Definition 11:* The coefficient of variation for the estimate  $m<sub>X</sub>$  is given by

$$
a_X = \frac{\sqrt{Var[M_X]}}{m_X}
$$

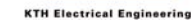

Using theorem 10 and theorem 11 we get the following estimate of  $a<sub>x</sub>$ :

$$
a_X \approx \frac{\sqrt{s_X^2/n}}{m_X} = \frac{s_X}{m_X \cdot \sqrt{n}}.
$$

# RELATIVE TOI FRANCE

- Before the simulation, we define an acceptable relative tolerance level,  $\rho_{\mathbf{v}}$ .
- During the simulation we estimate the coefficient of variation; if it is less than the tolerance level then the simulation is stopped, otherwise more samples are needed.

# REJECTION OF IMPOSSIBLE RESULTS

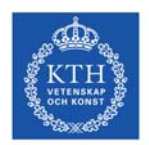

- **KTH Electrical Engineerin**
- In some simulations an insufficient number of samples can result in estimates which are obviously incorrect.

Example: Duogeneous population where the estimate  $s_Y^2$  is equal to 0, which implies that only conformist units have been sampled so far. *sX*2

• Tests if the results are reasonable or not can be combined with other stopping rules.

# CONFIDENCE INTERVAL

*Definition 12:* A confidence interval is an interval which has some specific probability (confidence level) to include the true value.

- The confidence level can be chosen arbitrarily. Common choices are 95%, 99% or 99.9%.
- To calculate the confidence interval, we need to make an assumption about the probability distribution of  $M_{\rm Y}$ .

55

53

**KTH Electrical Engineerin** 

**KTH Electrical Engineering** 

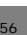

## CONFIDENCE INTERVAL

**KTH Electrical Engineering** 

*Theorem 12:* Let  $t_{\alpha}$  be the value such that  $\varPhi(t_\alpha)=1-\alpha/2$ .\* If  $M_X^{}$  is normally distributed then  $m_v \pm t = s_v / \sqrt{n}$  is a confidence interval with confidence level  $1 - \alpha$  $m_X \pm t_\alpha \cdot s_X / \sqrt{n}$ 

*Table 3 Values of t.*

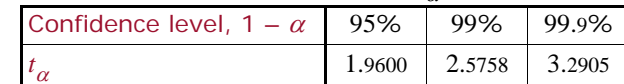

\*  $\Phi(x)$  is the distribution function of a  $N(0, 1)$ -distributed random variable.

# CONFIDENCE INTERVAL

Proof: We are looking for a value  $\delta$  such that the probability of  $\mu_X^{}$  is belonging to the interval  $m_X^{}\pm\delta$  is equal to  $1 - \alpha$ , i.e.

$$
P(\mu_X \le M_X + \delta) - P(\mu_X \le M_X - \delta) = 1 - \alpha
$$

This equation can be rewritten as

$$
P(M_X \le \mu_X + \delta) - P(M_X \le \mu_X - \delta) = 1 - \alpha.
$$

Assuming that  $M_X$  is normally distributed, the mean is  $\mu_{X}$ , because  $E[M_{Y}] = E[X]$  (theorem 9) and the standard distribution is  $s_X/\sqrt{n}$ , because  $Var[M_X]$ =  $Var[X]/n$  (theorem 11).

# CONFIDENCE INTERVAL

Proof (cont.) If *X* is  $N(\mu, \sigma)$ -distributed then

$$
P(X \leq x) = \Phi\left(\frac{x-\mu}{\sigma}\right)
$$

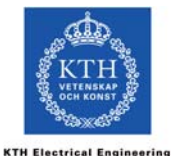

Hence we get

$$
\Phi\left(\frac{\mu_X + \delta - \mu_X}{s_X / \sqrt{n}}\right) - \Phi\left(\frac{\mu_X - \delta - \mu_X}{s_X / \sqrt{n}}\right) = 1 - \alpha
$$

Now, due to the symmetry,  $\Phi(1 - x) = 1 - \Phi(x)$ ; hence,

$$
2\,\varPhi\left(\frac{\delta}{s_X/\sqrt{n}}\right) - 1 = 1 - \alpha \Rightarrow \varPhi\left(\frac{\delta}{s_X/\sqrt{n}}\right) = 1 - \frac{\alpha}{2}
$$

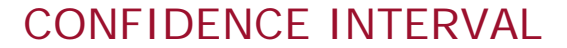

Proof (cont.) As  $t_{\alpha}$  fulfils the condition  $\Phi(t_{\alpha})=1-\alpha/2$  we get that

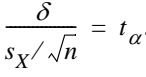

This gives the confidence interval

$$
m_X \pm \delta = m_X \pm t_\alpha \cdot s_X / \sqrt{n}.\quad \blacksquare
$$

57

**KTH Electrical Engineering** 

**KTH Electrical Engineering** 

# EXAMPLE 14 - Confidence interval

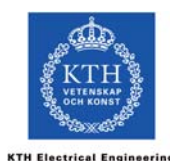

example 6 have been generated, and that the following results have been obtained:  $\sum x_i = 19857$ ,  $\sum x_i^2 = 399651$ . 1 0001 000

Assume that 1 000 scenarios of the system in

Calculate a 95% confidence interval for *E*[*X*]! *i* <sup>=</sup> 1 *i* <sup>=</sup> 1

# EXAMPLE 14 - Confidence interval

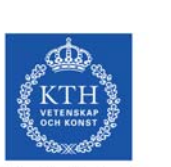

**KTH Electrical Engineering** 

Solution: From the solution to example 7 we have  $m_{\chi}$   $\approx$  19.86 and  $s_{\chi}$   $\approx$   $\sqrt{5.3}$ . Hence, we can conclude that there is a 95% probability that the expected least travel time is

$$
m_X \pm \frac{t_\alpha \cdot s_X}{\sqrt{n}} = \frac{1.96 \cdot \sqrt{5.3}}{\sqrt{1\ 000}} \approx 19.86 \pm 0.14.
$$

# SIMULATION PROCEDURE

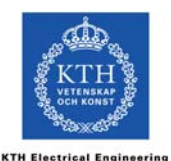

- It does not seem practical to test the stopping rule after each generated sample. Hence, the simulation can be divided in batches, where  $n<sub>b</sub>$ samples are collected in each batch.
- Step 1. Generate the first batch of scenarios,  $y_i$ ,  $i = 1, ..., n_b$ .
- Step 2. Calculate  $x_i = g(y_i)$ ,  $i = 1, ..., n_b$ .

# SIMULATION PROCEDURE

- Simple sampling *n*
- Step 3. Calculate the sums  $\sum x_i$  and  $\sum x_i^2$ *i* <sup>=</sup> 1 *i* <sup>=</sup> 1

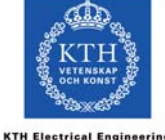

or store all samples  $x_i$  (depending on the objective of the simulation).

- Step 4. Test the stopping rule. If not fulfilled, repeat step 1 to 3 for the next batch.
	- Step 5. Calculate estimates and present results.

61

62

*n*

# **FFFFCTIVENESS**

- If we have two methods to estimate the same expectation value, how do we determine which one is the more efficient?
- Assume method 1 provides the estimate  $M_{X1}$ and method 2 provides the estimate  $M_{\nu 2}$ .

**KTH Electrical Engineerin** 

- $T_1 \cdot \text{Var}[M_{Y1}] < T_2 \cdot \text{Var}[M_{Y2}]^*$  (4)
- $\Rightarrow$  Method 1 is more effective than method 2.
	- $*$   $T_i$  is the computation time of method *i*. In many cases,  $T_i$  can be assumed to be directly proportional to the number of generated samples,  $n_i$ .

# **FFFECTIVENESS**

- To use (4) we need to estimate  $Var[M_{X1}]$  and  $Var[M_{v2}]$ , but if a simulation method is inaccurate, we may get poor estimates.
- Another possibility is to use simple sampling to estimate the probability distributions of  $M_{\rm Y1}$  and  $M_{\rm Y2}$  respectively.

# EXAMPLE 15 - Effectiveness of ICC simulation

Data for the Ice-Cream Company:

Lemon Re

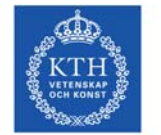

**KTH Electrical Engineerin** 

*Table 4 Ice-cream flavours*

Vanilla  $\qquad$  Eggs, Milk & Cream  $\qquad$  25%  $\qquad$  50% 25%

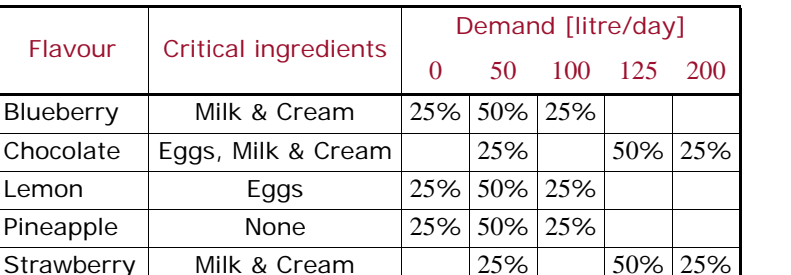

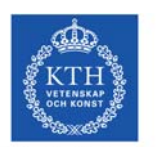

**KTH Electrical Engineerin** 

**KTH Electrical Engineering** 

# EXAMPLE 15 - Effectiveness of ICC simulation

- Four small ice-cream machines (operation cost 15  $\epsilon$ , capacity 100 litres) and two large ice-cream machines (operation cost  $25 \epsilon$ , capacity 200 litres).
- The ingredient cost of ice-cream is 1 €/litre.
- The restaurants pay 3 €/litre.
- The availability of the ingredients are 95%.

Compare the true expectation values to the probability distribution of estimates from a simple sampling simulation using 200 samples.

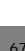

65

# EXAMPLE 15 - Effectiveness of ICC simulation

*Table 5 Results of ICC simulation in example 15.*

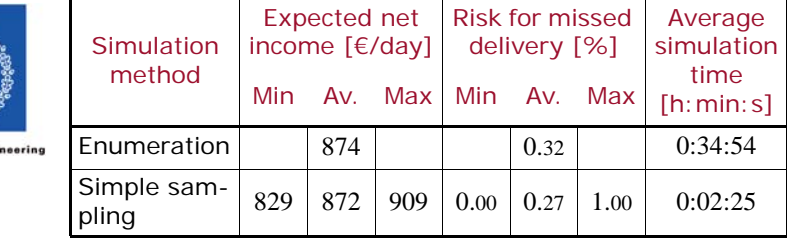

**KTH Electrical Engi** 

# VARIANCE REDUCTION **TECHNIQUES**

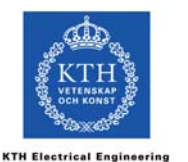

- We have in many cases some knowledge about the system to be simulated.
- This knowledge can be used to improve the accuracy of the simulation.
- Methods based on some knowledge of the system are called variance reduction techniques, since improving the accuracy is equivalent to reducing  $Var[M_{Y}]$ .